**МИНИСТЕРСТВО СЕЛЬСКОГО ХОЗЯЙСТВА РОССИЙСКОЙ ФЕДЕРАЦИИ ДЕПАРТАМЕНТ НАУЧНО-ТЕХНОЛОГИЧЕСКОЙ ПОЛИТИКИ И ОБРАЗОВАНИЯ ФЕДЕРАЛЬНОЕ ГОСУДАРСТВЕННОЕ БЮДЖЕТНОЕ ОБРАЗОВАТЕЛЬНОЕ УЧРЕЖДЕНИЕ ВЫСШЕГО ОБРАЗОВАНИЯ «КРАСНОЯРСКИЙ ГОСУДАРСТВЕННЫЙ АГРАРНЫЙ УНИВЕРСИТЕТ**»

Институт агроэкологических технологий

Кафедра Ландшафтной архитектуры и ботаники

**СОГЛАСОВАНО: УТВЕРЖДАЮ:**

**Директор института Келер В.В. Ректор Пыжикова Н.И.**

**"20" марта 2023 г. "24" марта 2023 г.**

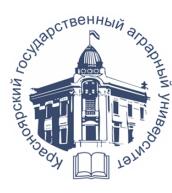

ДОКУМЕНТ ПОДПИСАН УСИЛЕННОЙ КВАЛИФИЦИРОВАННОЙ КТРОННОЙ ПОДПИСЬЮ 

# **РАБОЧАЯ ПРОГРАММА УЧЕБНОЙ ДИСЦИПЛИНЫ**

### **Компьютерное моделирование и проектирование ландшафтов**

ФГОС ВО

Направление подготовки: 35.03.10 Ландшафтная архитектура

Профиль: Садово-парковое и ландшафтное строительство

Курс: 3 Семестр: 6 Форма обучения: очная Квалификация выпускника: бакалавр

Красноярск, 2023

#### Составители: Аёшина Е.Н., к.т.н., доцент

«16» января 2023 г.

Программа разработана в соответствии с:

- ФГОС ВО по направлению подготовки 35.03.10 «Ландшафтная архитектура» (утвержден 01.08.2017 г. № 736);

- профессиональным стандартом «Ландшафтный архитектор» (утвержден 29.01.2019 г. № 48н, зарегистрирован Министерством юстиции Российской Федерации 26 февраля 2019 года, регистрационный № 53896).

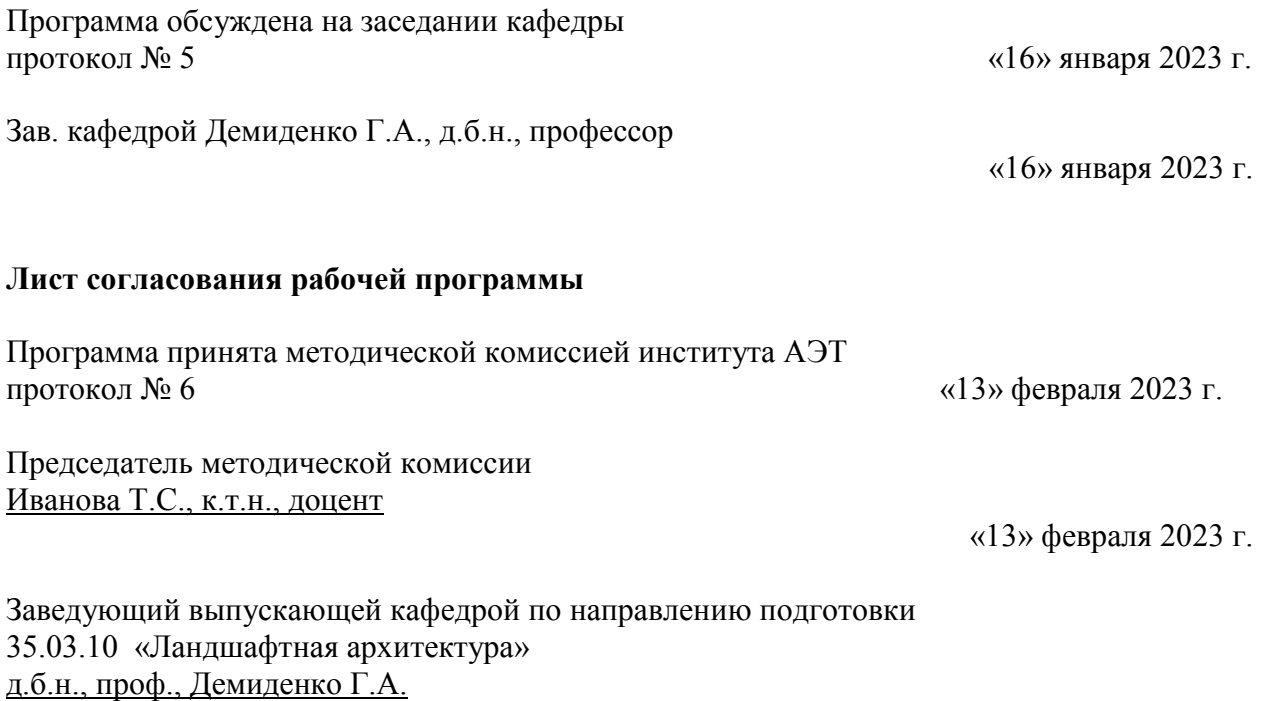

«13» февраля 2023 г.

### Оглавление

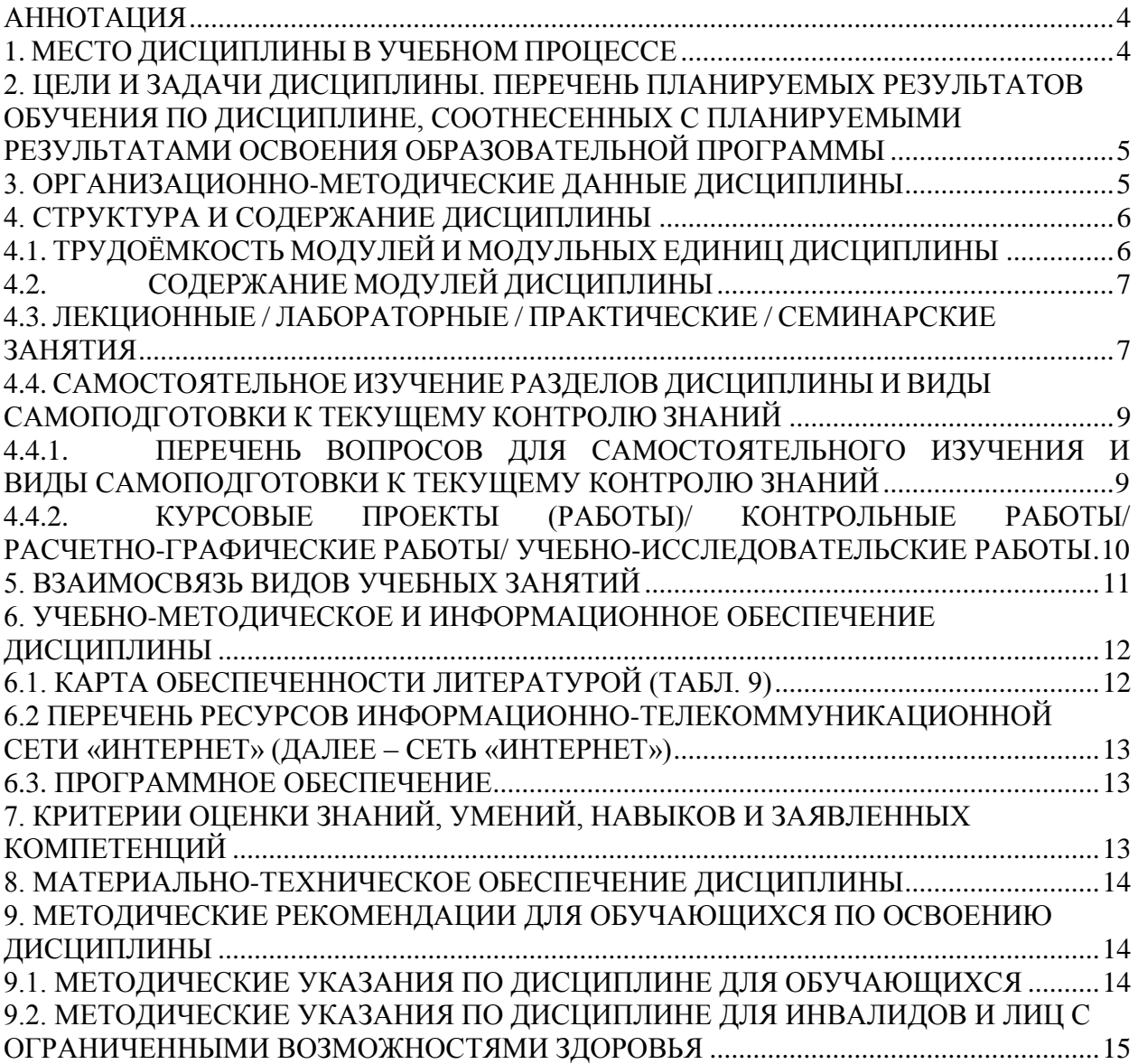

#### **Аннотация**

<span id="page-3-0"></span>Дисциплина «Компьютерное моделирование и проектирование ландшафтов» относится к части, формируемой участниками образовательных отношений, Блока 1 подготовки бакалавров по направлению подготовки 35.03.10 «Ландшафтная архитектура». Дисциплина реализуется в институте агроэкологических технологий кафедрой ландшафтной архитектуры и ботаники.

Дисциплина нацелена на формирование следующих компетенций: ПК-6.

Содержание дисциплины охватывает круг вопросов, связанных с проведением серии вычислительных экспериментов на компьютере, целью которых является анализ, интерпретация и сопоставление результатов моделирования с реальным поведением изучаемого объекта и, при необходимости, последующее уточнение модели.

Дисциплина «Компьютерное моделирование и проектирование ландшафтов» занимает важное место в системе подготовки будущих бакалавров в области ландшафтной архитектуры и направлена на становление профессиональной, методологической культуры будущего ландшафтного архитектора.

Преподавание дисциплины предусматривает следующие формы организации учебного процесса: лекции, лабораторные работы, самостоятельная работа студента.

Программой дисциплины предусмотрены следующие виды контроля: текущий контроль успеваемости в форме защиты лабораторных работ, тестирования, защиты курсового проекта и промежуточный контроль в форме зачета в виде итогового тестирования.

Общая трудоемкость освоения дисциплины составляет 3 зачетные единицы, 108 часов. Программой дисциплины предусмотрены лекционные (16 час.), лабораторные (32 час.) занятия и 60 часов самостоятельной работы студента.

### **1. Место дисциплины в учебном процессе**

<span id="page-3-1"></span>Основой для освоения дисциплины «Компьютерное моделирование и проектирование ландшафтов» являются знания, умения и навыки, получаемые в процессе изучения дисциплин: «Введение в специальность», «Технический рисунок и инженерная графика», «Садово-парковое искусство», «Архитектурная графика и CAD-системы в ландшафтном проектировании»

Дисциплина «Компьютерное моделирование и проектирование ландшафтов» является основополагающей для изучения следующих дисциплин: «Строительство и содержание объектов ландшафтной архитектуры», «Ландшафтные композиции».

Контроль знаний студентов проводится в форме текущей и промежуточной аттестации.

4

### <span id="page-4-0"></span>**2. Цели и задачи дисциплины. Перечень планируемых результатов обучения по дисциплине, соотнесенных с планируемыми результатами освоения образовательной программы**

**Целью** изучения дисциплины является подготовка обучающихся к разработке проектной и рабочей технической документации на объекты ландшафтной архитектуры, оформление проектных работ в графическом редакторе AutoCAD.

### **Задачи дисциплины:**

приобретение знаний о возможностях использовании различного программного обеспечения для создания проектов по ландшафтной архитектуре;

освоение теории построения трехмерных моделей;

овладение методикой автоматизированного проектирования чертежей.

Таблица 1

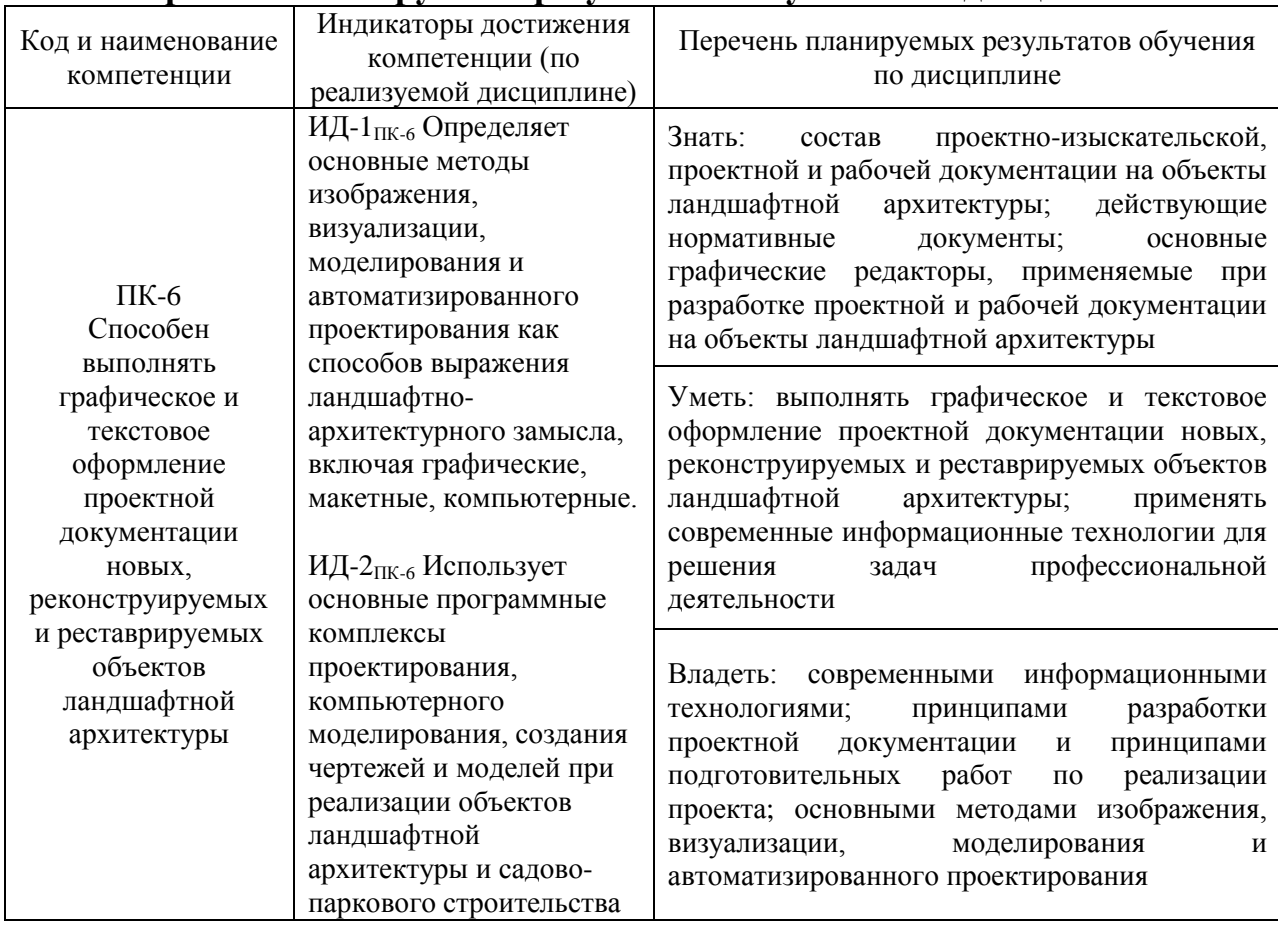

#### **Перечень планируемых результатов обучения по дисциплине**

### **3. Организационно-методические данные дисциплины**

<span id="page-4-1"></span>Общая трудоёмкость дисциплины «Компьютерное моделирование и проектирование ландшафтов» составляет 3 зач. ед. (108 часа), их распределение по видам работ представлено в таблице 2.

### **Распределение трудоемкости дисциплины по видам работ по семестрам**

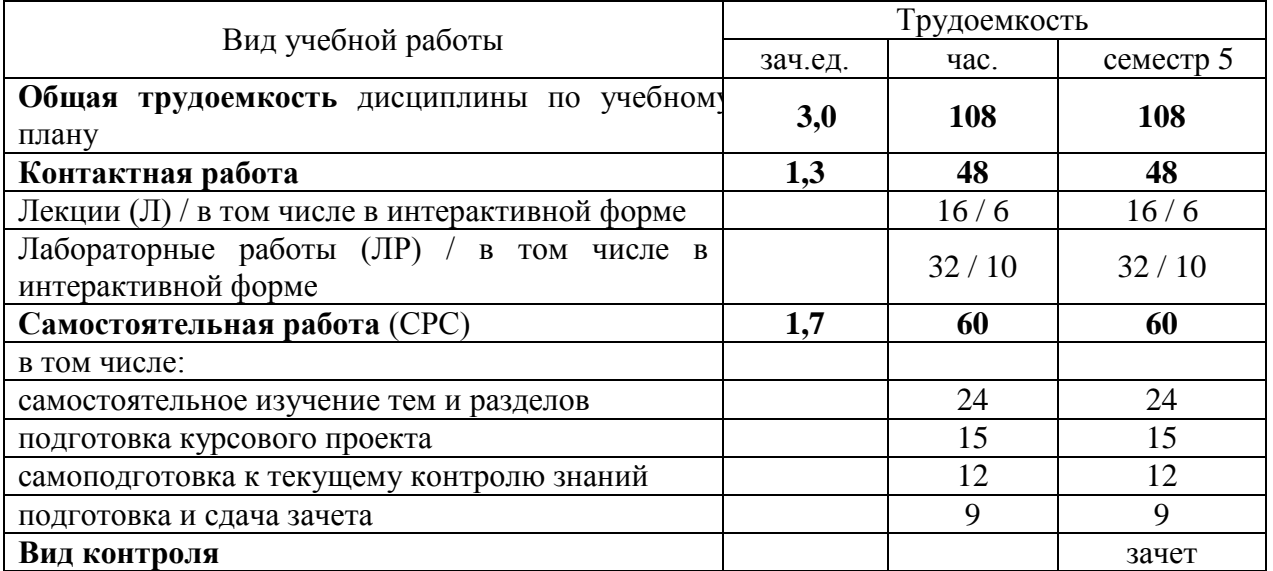

### **4. Структура и содержание дисциплины**

### **4.1. Трудоёмкость модулей и модульных единиц дисциплины**

<span id="page-5-1"></span><span id="page-5-0"></span>В таблице 3 описаны учебные модули и модульные единицы с указанием объема часов на них.

Таблица 3

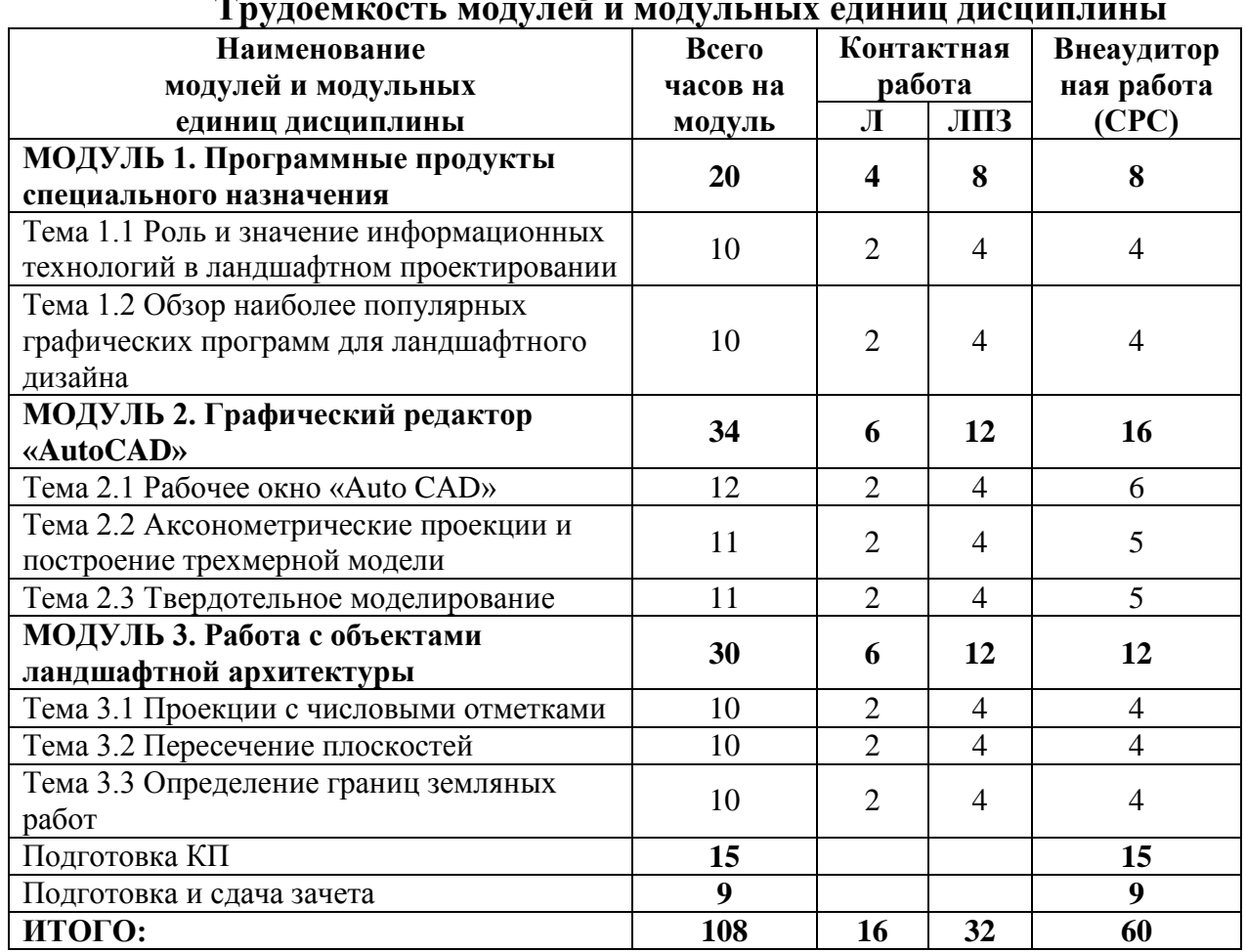

### **Трудоемкость модулей и модульных единиц дисциплины**

### **4.2. Содержание модулей дисциплины**

### **МОДУЛЬ 1. Программные продукты специального назначения**

<span id="page-6-0"></span>Роль и значение информационных технологий в ландшафтном проектировании. Обзор наиболее популярных графических программ для ландшафтного дизайна. Анализ наиболее популярных графических программ для ландшафтного дизайна. Программы специального назначения: графический редактор «Компас». Программы специального назначения: графический редактор «Auto CaD». Графические редакторы «AutoCAD» и «Компас»: сходства и отличия. Возможности современных графических редакторов. Графические примитивы и работа с ними.

### **МОДУЛЬ 2. Графический редактор «AutoCAD»**

Рабочее окно «Auto CАD». Организация панели «Рисование». Организация панели «Редактирование». Отличие построений, выполненных при помощи команды «отрезок», от изображений, полученных с использованием команды «полилиния». Выполнение команд «фаска» и «сопряжение». Мультилиния. Создание своего стиля мультилинии. Аксонометрические проекции и построение трехмерной модели. Твердотельное моделирование. Актуализация знаний по ортогональному проецированию. Построение трехмерной проекции детали с вырезом передней четверти части. Построение твердотельной модели по двум видам. Взаимосвязь пространства листа и пространства модели. Порядок вывода на печать из пространства модели.

### **МОДУЛЬ 3. Работа с объектами ландшафтной архитектуры**

Проекции с числовыми отметками. Сущность способа проекций с числовыми отметками. Градуирование. Зависимость между уклоном и интервалом. Нахождение натуральной длины отрезка прямой. Пересечение плоскостей. Определение границ земляных работ. Определение границ земляных работ (построение профиля по линии АБ). Построение линии пересечения плоскости с топографической поверхностью. Профиль и его построение.

### <span id="page-6-1"></span>**4.3. Лекционные / лабораторные / практические / семинарские занятия**

Таблица 4

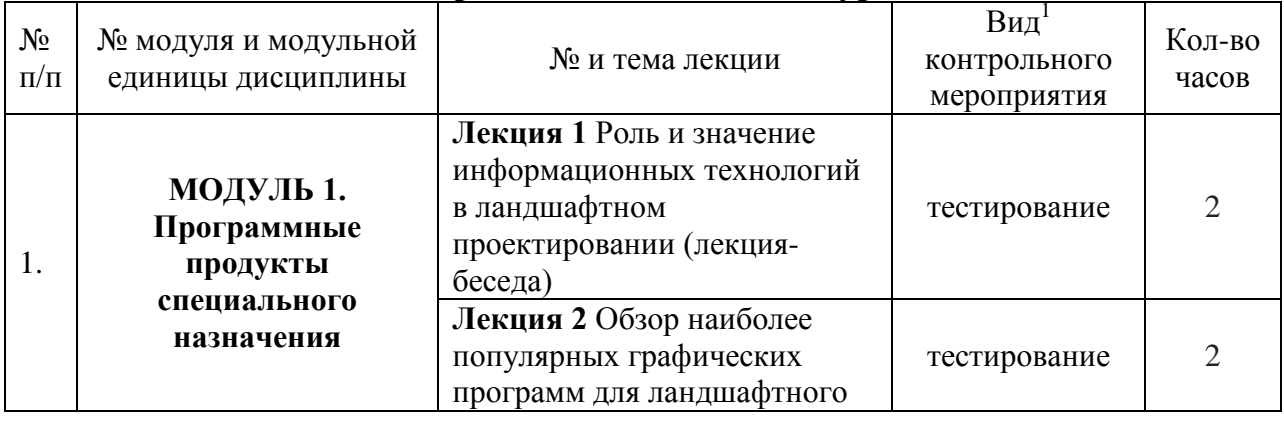

### **Содержание лекционного курса**

<u>.</u>

<sup>1</sup> **Вид мероприятия:** тестирование, коллоквиум, зачет, экзамен, другое

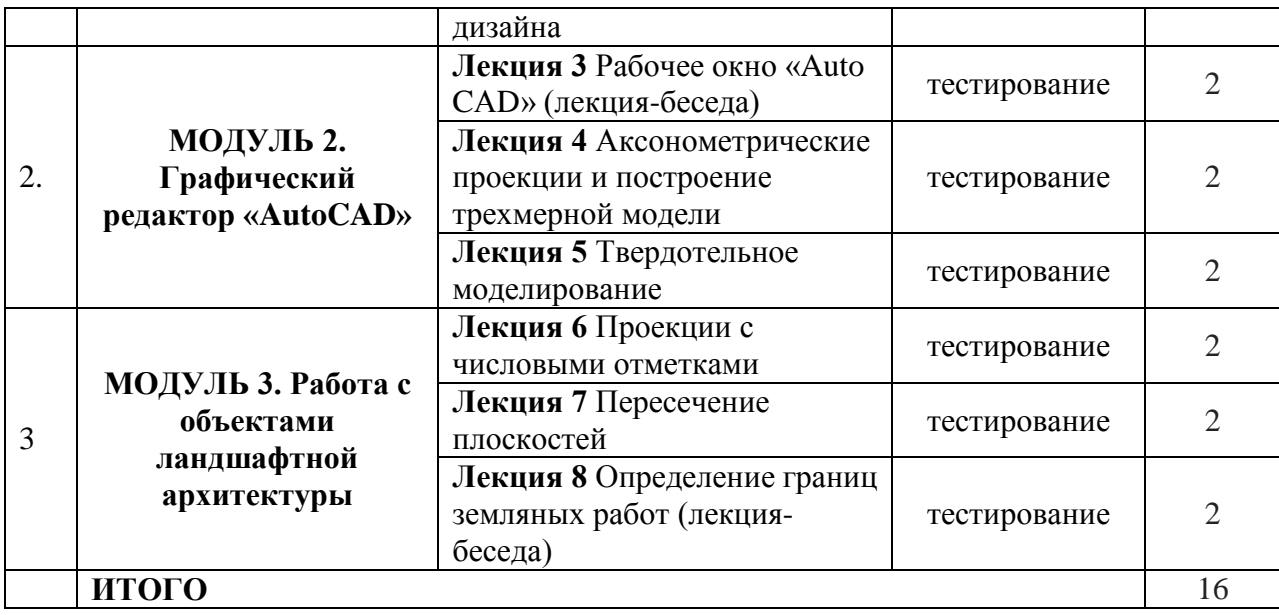

## **Содержание занятий и контрольных мероприятий**

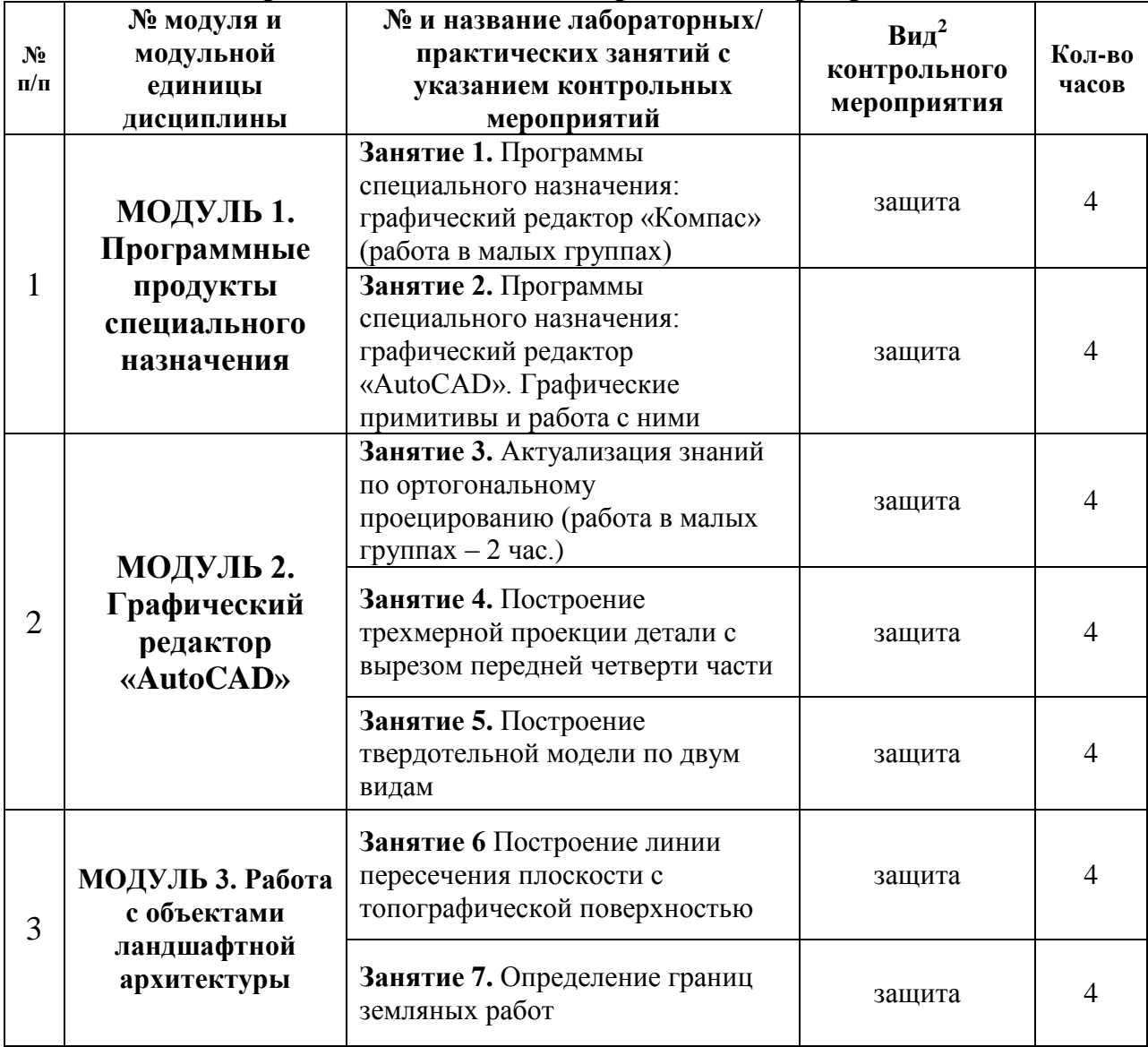

<u>.</u>

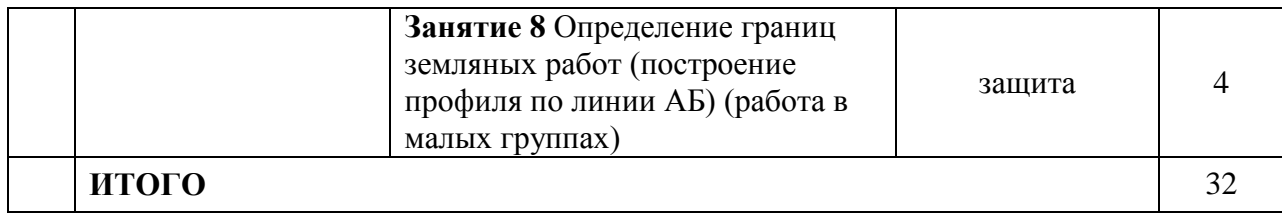

### <span id="page-8-0"></span>**4.4. Самостоятельное изучение разделов дисциплины и виды самоподготовки к текущему контролю знаний**

В процессе освоения дисциплины используются занятия лекционного типа (16 час.) и лабораторные (32 час.). Самостоятельная работа (60 час.) проводится в форме изучения теоретического курса и контролируется через защиты отчетов лабораторных работ, тестирование и защиту КП. Также контроль самостоятельной работы и подготовки к лабораторным занятиям осуществляется с помощью электронного обучающего курса [https://e.kgau.ru/course/view.php?id=235.](https://e.kgau.ru/course/view.php?id=235) Форма контроля – зачет в виде итогового тестирования (6 семестр).

Обучающийся должен готовиться к лабораторным занятиям: прорабатывать лекционный материал. При подготовке к занятиям обучающемуся следует обратиться к литературе научной библиотеки ФГБОУ ВО «Красноярский ГАУ» и интернет-ресурсам. При изучении дисциплины недопустимо ограничиваться только лекционным материалом и одним-двумя учебниками. Ряд тем курса может быть вынесен преподавателем на самостоятельное изучение, с обсуждением соответствующих вопросов на занятиях. Поэтому подготовка к сдаче зачета с оценкой и групповой работе на занятиях подразумевает самостоятельную работу обучающихся в течение всего семестра по материалам рекомендуемых источников (раздел учебнометодического и информационного обеспечения).

Формы организации самостоятельной работы студентов:

 организация и использование электронного курса дисциплины размещенного на платформе LMS Moodle для СРС;

- работа над теоретическим материалом, прочитанным на лекциях;
- самостоятельное изучение отдельных разделов дисциплины;
- подготовка к лабораторным занятиям;
- самотестирование по контрольным вопросам (тестам);
- подготовка курсового проекта;
- подготовка к зачету.

### <span id="page-8-1"></span>**4.4.1. Перечень вопросов для самостоятельного изучения и виды самоподготовки к текущему контролю знаний**

Таблица 6

### **Перечень вопросов для самостоятельного изучения и виды самоподготовки к текущему контролю знаний**

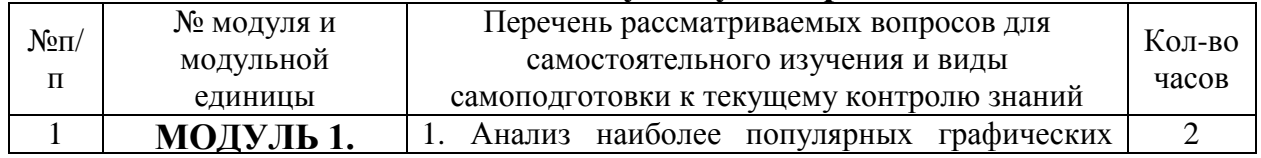

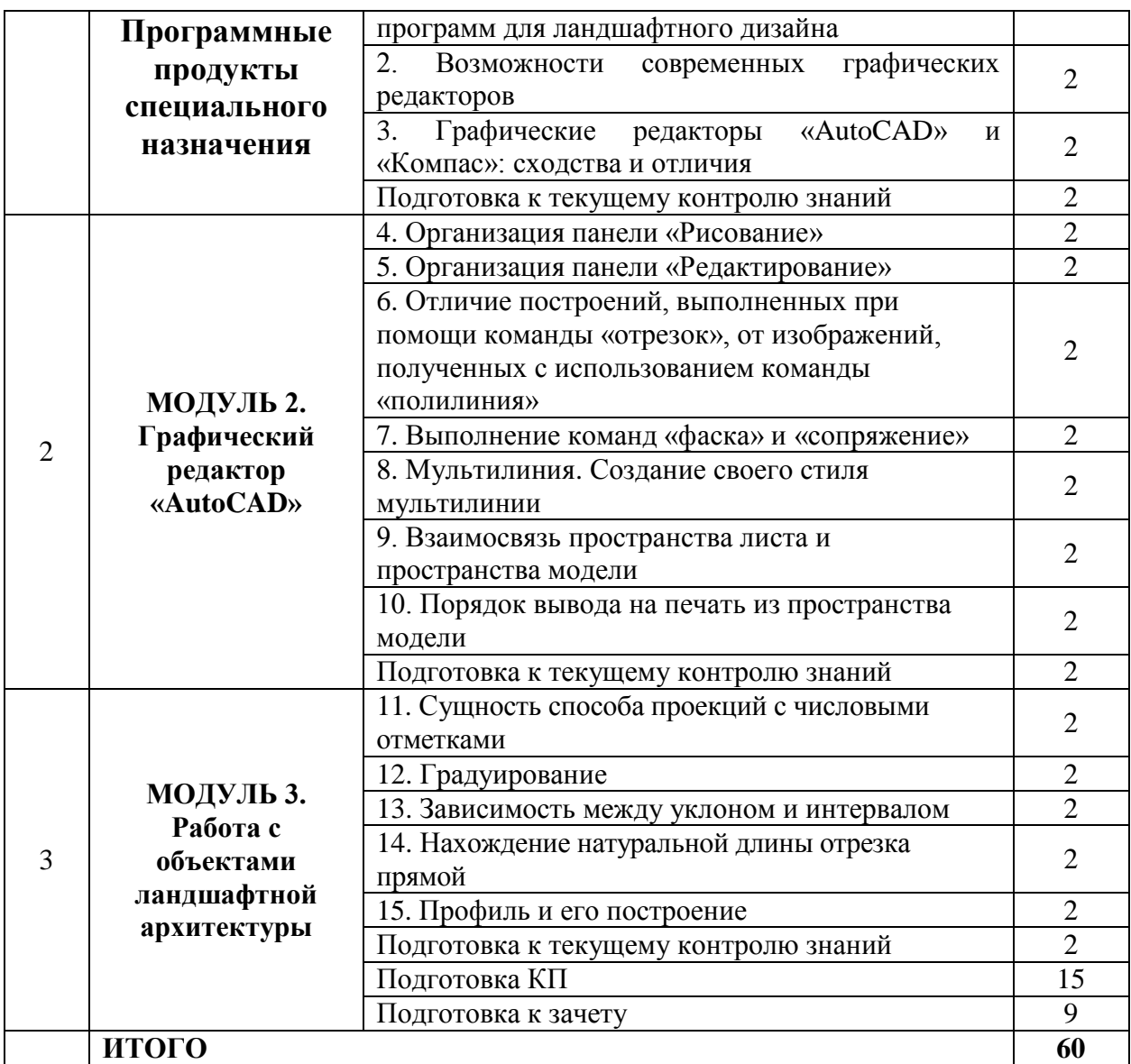

### <span id="page-9-0"></span>**4.4.2. Курсовые проекты (работы)/ контрольные работы/ расчетнографические работы/ учебно-исследовательские работы**

Таблица 7

## **Темы курсовых проектов (работ)**

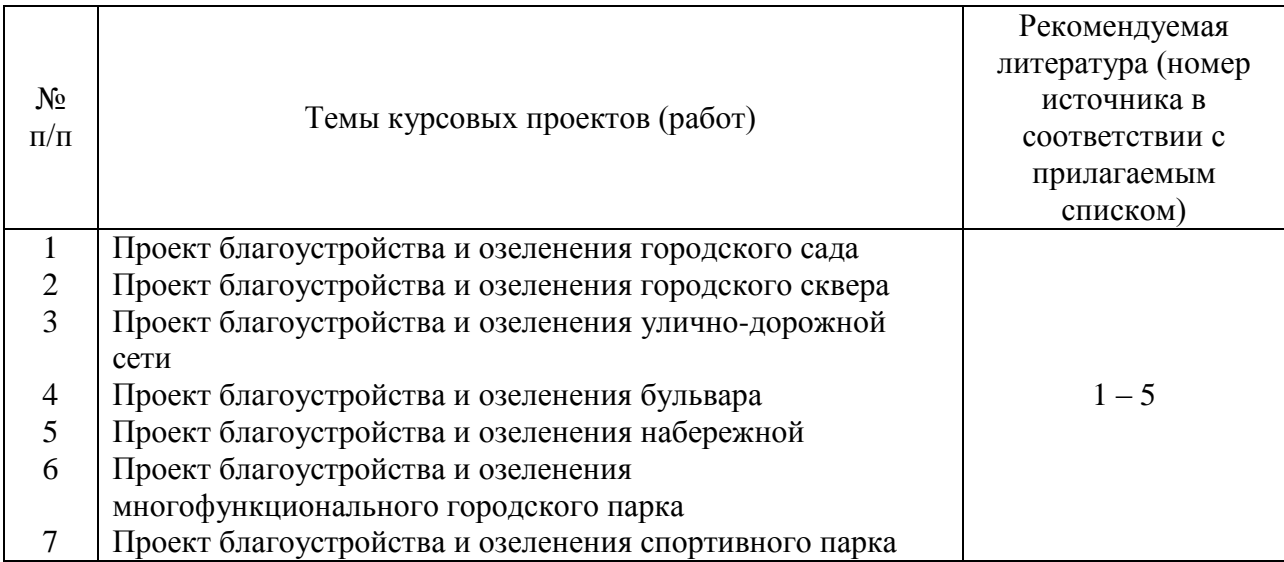

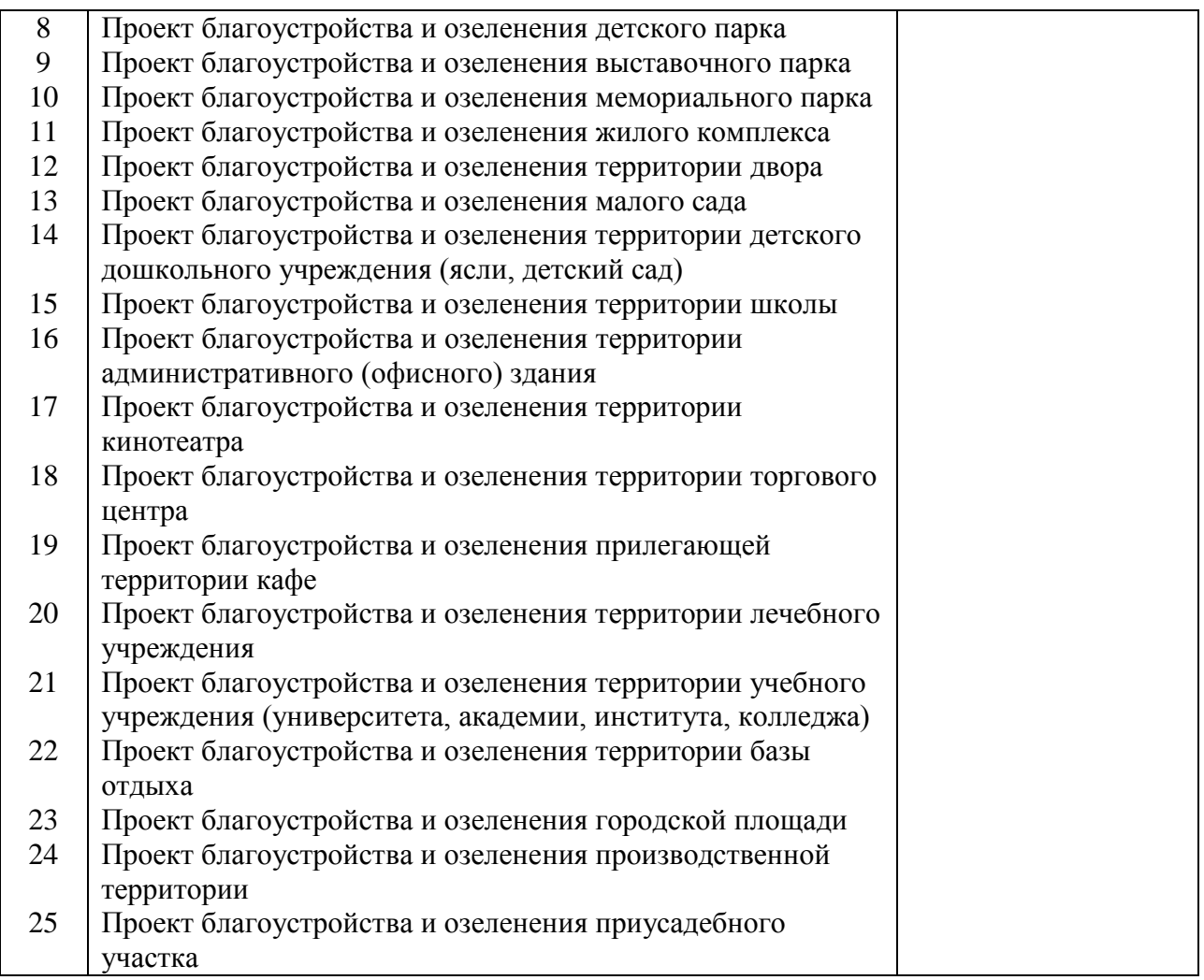

## **5. Взаимосвязь видов учебных занятий**

Таблица 8

## <span id="page-10-0"></span>**Взаимосвязь компетенций с учебным материалом и контролем знаний**

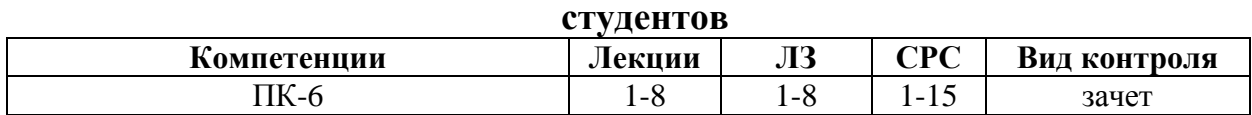

### **6. Учебно-методическое и информационное обеспечение дисциплины**

### **6.1. Карта обеспеченности литературой (табл. 9)**

Кафедра \_Ландшафтной архитектуры и ботаники Направление подготовки (специальность) 35.03.10 Ландшафтная архитектура Дисциплина \_Компьютерное моделирование и проектирование ландшафтов

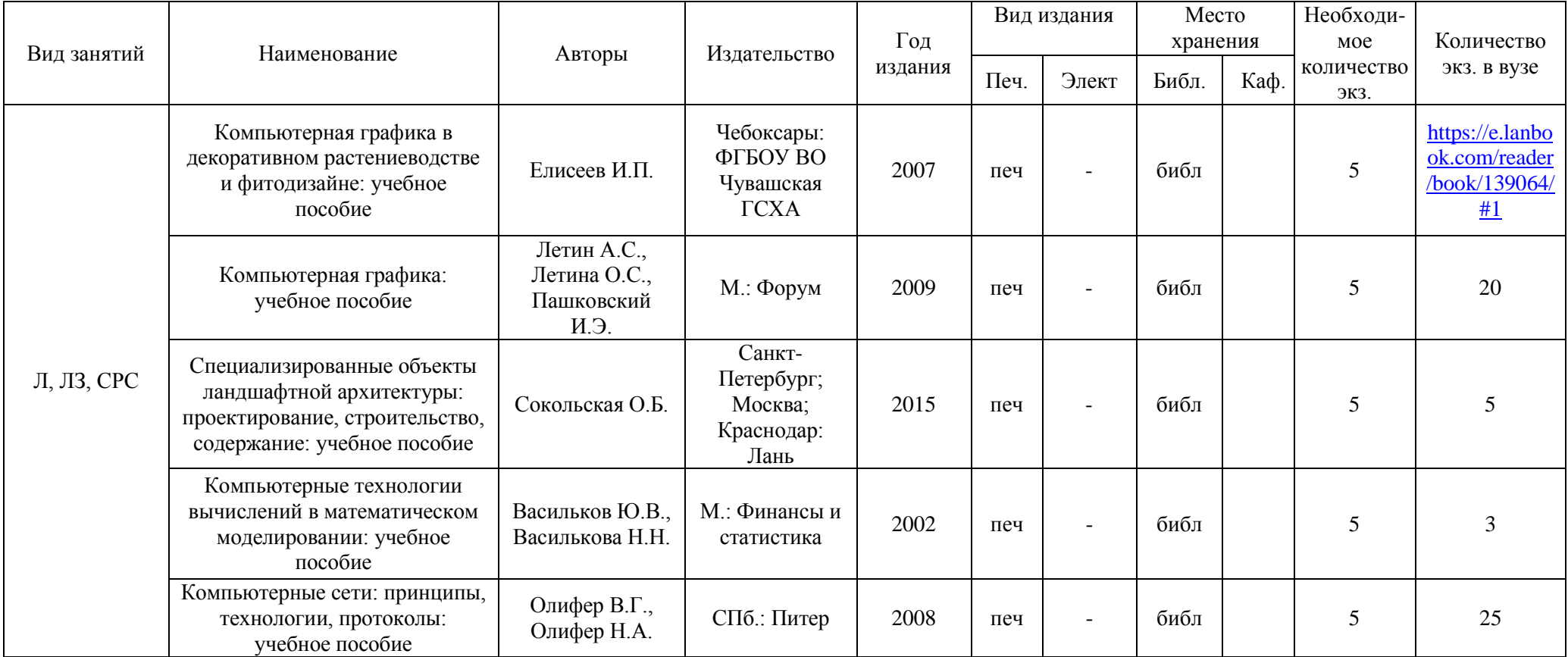

<span id="page-11-1"></span><span id="page-11-0"></span>Директор научной библиотеки Зорина Р.А

### <span id="page-12-0"></span>**6.2 Перечень ресурсов информационно-телекоммуникационной сети «Интернет» (далее – сеть «Интернет»)**

1. [https://autocad-specialist.ru/samouchitel-autocad.html](https://e.lanbook.com/reader/book/139064/#1) Самоучитель «AutoCAD».

2. [https://intuit.ru](https://intuit.ru/) Работа в Autodesk AutoCAD.

3. [https://dizainmania.com/sovety-i-idei/programmy-dlya-landshaftnogo](https://dizainmania.com/sovety-i-idei/programmy-dlya-landshaftnogo-dizajna.html)[dizajna.html](https://dizainmania.com/sovety-i-idei/programmy-dlya-landshaftnogo-dizajna.html) 20 лучших программ для ландшафтного дизайна.

<span id="page-12-1"></span>4. <http://docs.cntd.ru/> Электронный фонд правовой и нормативнотехнической документации.

### **6.3. Программное обеспечение**

1. Microsoft Office 2007 Russian Academic OPEN

2. Библиотечная система «Ирбис 64» (web версия).

3. Kaspersky Endpoint Security для бизнеса - Стандартный на 500 пользователей на 1 год (Ediucational License).

4. Учебный Комплект программного обеспечения Компaс-3D V13.

5. Moodle 3.5.6a (система дистанционного образования).

6. САПР Autodesk Autocad 2012.

<span id="page-12-2"></span>7. Autodesk 3DS Max/Revit 2012.

### **7. Критерии оценки знаний, умений, навыков и заявленных компетенций**

При изучении дисциплины «Компьютерное моделирование и проектирование ландшафтов» со студентами в течение семестра проводятся лекции и лабораторные занятия. Зачет определяется как сумма баллов по результатам всех запланированных учебных мероприятий (табл. 10).

Текущая аттестация студентов производится в дискретные временные интервалы в следующих формах:

- выполнение и защита лабораторных работ,
- $\equiv$ посещение лекций и ведение конспекта,
- тестирование,  $\equiv$
- выполнение курсового проекта,  $\,$

 $\equiv$ отдельно (дополнительно) оцениваются личностные качества студента (аккуратность, исполнительность, инициативность) - работа у доски, своевременная сдача тестов, отчетов к лабораторным работам и письменных домашних заданий, составление глоссария.

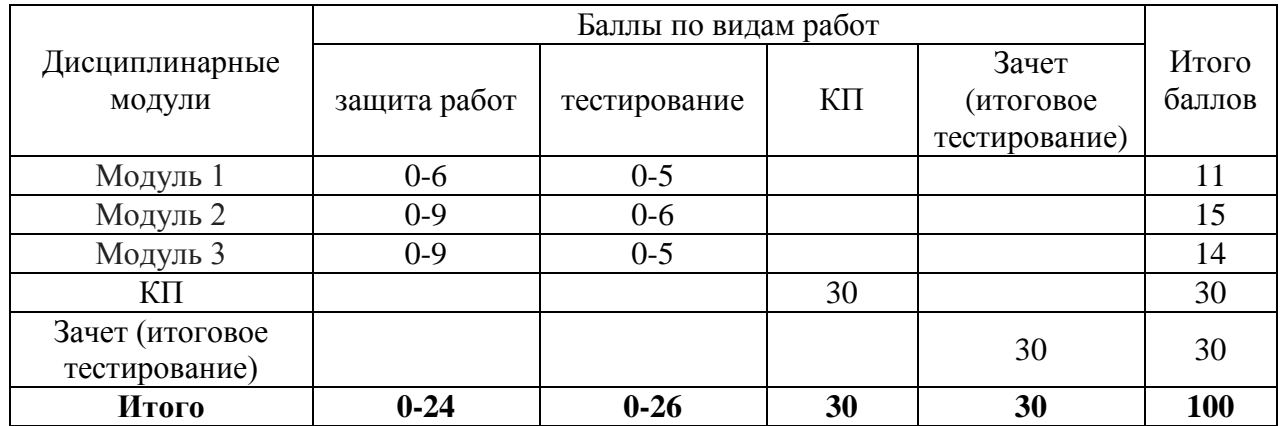

## *РЕЙТИНГ-ПЛАН*

Промежуточный контроль по дисциплине проходит в форме зачета в виде итогового тестирования (6 семестр). Учитываются все виды учебной деятельности, оцениваемые определенным количеством баллов. В итоговую сумму баллов входят результаты всех контролируемых видов деятельности.

Дисциплина считается освоенной при наборе не менее 60 баллов. Все виды работ должны быть выполнены точно в сроки, предусмотренные графиком учебного процесса.

### **8. Материально-техническое обеспечение дисциплины**

<span id="page-13-0"></span>Для обучения применяется электронный учебно-методический комплекс (ЭУМК) «Компьютерное моделирование и проектирование ландшафтов», в котором интегрированы электронные образовательные модули, базы данных, совокупность других дидактических средств и методических материалов, обеспечивающих сопровождение учебного процесса по всем видам занятий и работ по дисциплине.

Таблица 11

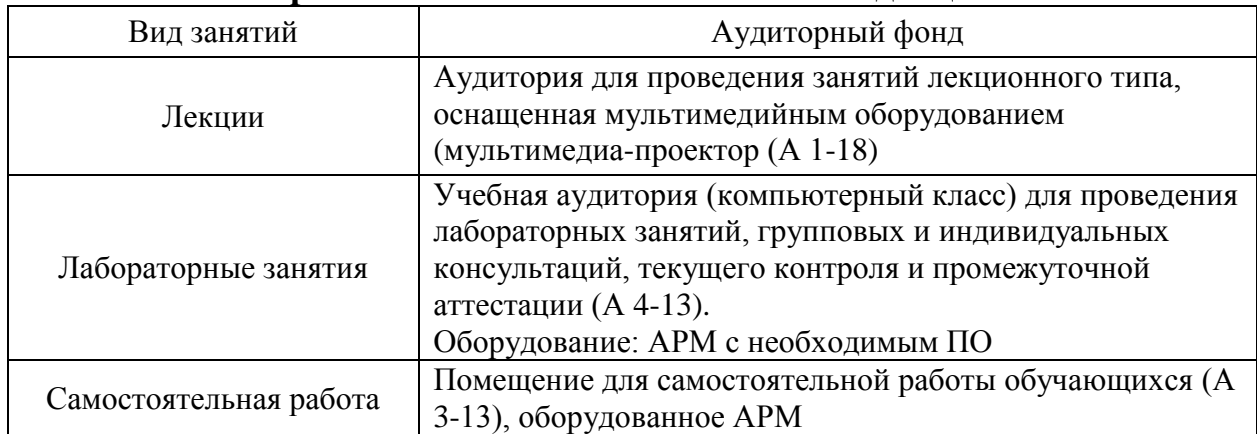

### **Материально-техническое обеспечение дисциплины**

### <span id="page-13-1"></span>**9. Методические рекомендации для обучающихся по освоению дисциплины**

### **9.1. Методические указания по дисциплине для обучающихся**

<span id="page-13-2"></span>В процессе освоения дисциплины используются занятия лекционного типа (16 час.) и лабораторные (32 час.). Самостоятельная работа (60 часов) проводится в форме изучения теоретического курса и контролируется через тестирование, защиту лабораторных работ. Форма контроля – зачет в виде итогового тестирования.

Обучающийся должен готовиться к лабораторным занятиям: прорабатывать лекционный материал. При подготовке к занятию обучающемуся следует обратиться к литературе библиотеки ФГБОУ ВО «Красноярский ГАУ». При изучении дисциплины недопустимо ограничиваться только лекционным материалом и одним-двумя учебниками. Ряд тем курса может быть вынесен преподавателем на самостоятельное изучение, с обсуждением соответствующих вопросов на занятиях. Поэтому подготовка к сдаче зачета и групповой работе на занятиях подразумевает самостоятельную работу обучающихся в течение всего семестра по материалам рекомендуемых источников (раздел учебно-методического и информационного обеспечения).

### <span id="page-14-0"></span>**9.2. Методические указания по дисциплине для инвалидов и лиц с ограниченными возможностями здоровья**

В целях освоения учебной программы дисциплины инвалидами и лицами с ограниченными возможностями здоровья обеспечивается:

1. Для инвалидов и лиц с ограниченными возможностями здоровья по зрению:

1.1. размещение в доступных для обучающихся местах и в адаптированной форме справочной информации о расписании учебных занятий;

1.2. присутствие ассистента, оказывающего обучающемуся необходимую помощь;

1.3. выпуск альтернативных форматов методических материалов (крупный шрифт или аудиофайлы);

2. Для инвалидов и лиц с ограниченными возможностями здоровья по слуху:

2.1. надлежащими звуковыми средствами воспроизведение информации;

3. Для инвалидов и лиц с ограниченными возможностями здоровья, имеющих нарушения опорно-двигательного аппарата:

3.1. возможность беспрепятственного доступа обучающихся в учебные помещения, туалетные комнаты и другие помещения института, а также пребывание в указанных помещениях.

Образование обучающихся с ограниченными возможностями здоровья может быть организовано как совместно с другими обучающимися, так и в отдельных группах или в отдельных организациях.

## **Учебно-методические материалы для самостоятельной работы обучающихся из числа инвалидов и лиц с ограниченными**

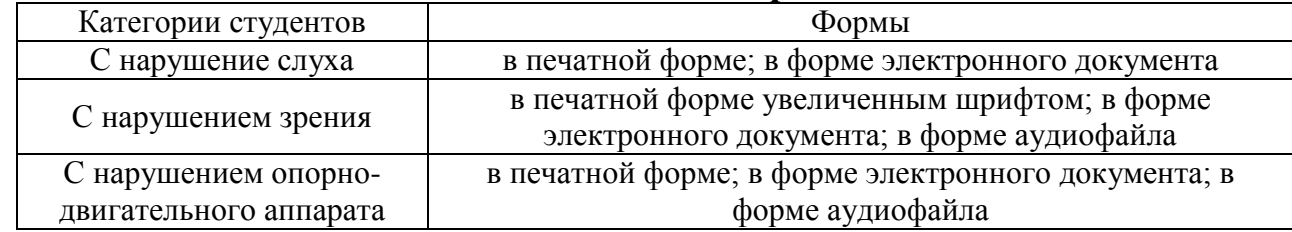

**возможностями здоровья** 

Данный перечень может быть конкретизирован в зависимости от контингента обучающихся.

В освоении дисциплины инвалидами и лицами с ограниченными возможностями здоровья большое значение имеет индивидуальная работа. Под индивидуальной работой подразумевается две формы взаимодействия с преподавателем: индивидуальная учебная работа (консультации), т.е. дополнительное разъяснение учебного материала и углубленное изучение материала с теми обучающимися, которые в этом заинтересованы, индивидуальная воспитательная работа. Индивидуальные консультации по предмету являются важным фактором, способствующим индивидуализации обучения и установлению воспитательного контакта между преподавателем и обучающимся инвалидом или обучающимся с ограниченными возможностями здоровья.

#### **РЕЦЕНЗИЯ**

### на рабочую программу дисциплины

на расочую программу дисциплинициафтов» для бакалавров<br>«Компьютерное моделирование и проектирование ландшафтов» для бакалавров

мпьютерное моделирование и проектирование<br>очной формы обучения направления подготовки 35.03.10 «Ландшафтная

очной формы обучения направления подготовление строительство»),<br>архитектура» (профиль «Садово-парковое и ландшафтное строительство»), архитектура» (профиль «Садово-парковое и индентрии совертитей архитектуры,

онную дешиной Е.Н., казан, должность.<br>ботаники, агроэкологии Института агроэкологических технологий

# ботаники, агроэкологии института агроэкологии други.<br>ФГБОУ ВО «Красноярский государственный аграрный университет»

В рабочей программе учебной дисциплины «Компьютерное моделирование и проектирование ландшафтов» отражены:

нрование ландшафтов» отражены.<br>1. Цели освоения дисциплины, соотнесенные с общими целями ОПОП ВО.

1. Цели освоения дисциплины, соотвессные с социали описание логической и содержательно-методической взаимосвязи с другими частями ОПОП (дисциплинами, содержательно-методической взаимосвязи с другими частями Оттот ранное дисциплины, для которых освоение данной дисциплины необходимо как предшествующее.

рисциплины необходимо как предшествующее.<br>3. Компетенции обучающегося, формируемые в результате освоения дисциплины 3. Компетенции обучающегося, формируемые в результате селесии для к знаниям, по ФГОС ВО. Указан перечень и описание компетенций, а также требования к знаниям, по ФІ ОС ВО. Указан перечень и описанизучения дисциплины.

4. Структура и содержание дисциплины:

- общая трудоемкость дисциплины в часах и зачетных единицах;
- формы контроля в соответствии с учебным планом;
- тематический план изучения дисциплины;
- программы лекционных, лабораторных занятий;
- программы лекционных, лабораторных запятий;<br>• перечень рассматриваемых вопросов для самостоятельного изучения и виды самоподготовки к текущему контролю знаний;

самоподготовки к текущему контролюзнании, (аудиторной, внеаудиторной).

орной, внеаудиторной).<br>6. Учебно-методическое и информационное обеспечение дисциплины содержит перечень основной и дополнительной литературы, программного обеспечения и Интернет-ресурсов.

ает-ресурсов.<br>7. Материально-техническое обеспечение дисциплины. Указан фактический перечень оборудования и технических средств обучения, обеспечивающий проведение всех видов учебной деятельности.

Рабочая программа, составленная Аешиной Е.Н., соответствует требованиям ФГОС Рабочая программа, составленная лешиной Е.П., соответствует третиненно для ВО, ОПОП ВО и Учебного плана, может быть рекомендована к применению для во, опон во и учесного шана, может быть реконстренных по направлению<br>обеспечения основной профессиональной образовательной программы по направлению обеспечения основной профессиональной образовательной профиль «Садово-парковое и подготовки 35.03.10 «Ландшафтная архитектура» (профиль «Садово-парковое и строительство») дисциплине «Компьютерное моделирование и ландшафтное проектирование ландшафтов».

#### Рецензент:

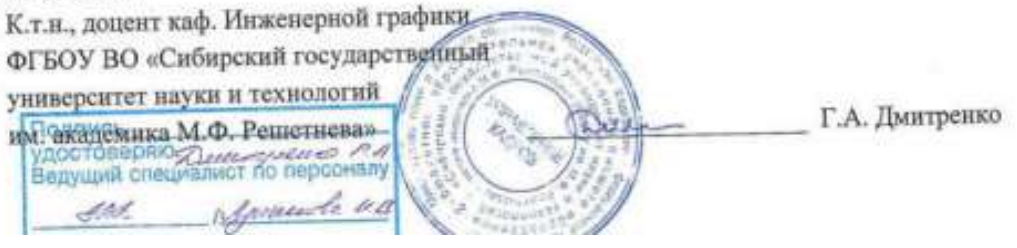